## Cheatography

## Linux for Noobs Cheat Sheet by [Henron](http://www.cheatography.com/henron/) via [cheatography.com/128614/cs/41470/](http://www.cheatography.com/henron/cheat-sheets/linux-for-noobs)

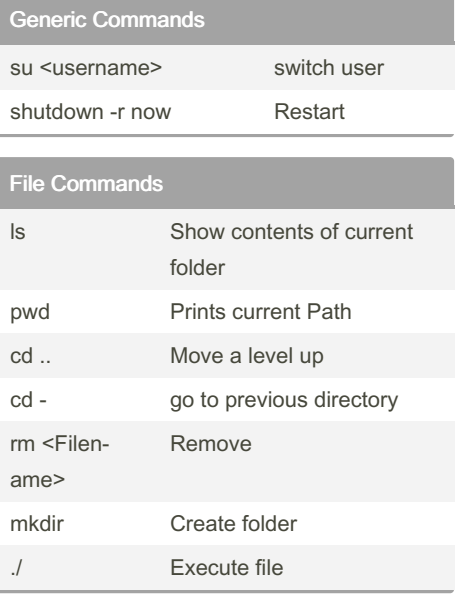

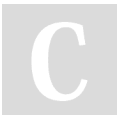

## By Henron

[cheatography.com/henron/](http://www.cheatography.com/henron/)

Not published yet. Last updated 28th November, 2023. Page 1 of 1.

Sponsored by Readable.com Measure your website readability! <https://readable.com>